## **Mapping Ecosystems in Europe**

There are 7 main ecosystem types on land and a further X in the ocean. You can search for the ecosystems in a specific country or search for the extent of an individual ecosystem using the filers below. Ut finibus fermentum erat, sed vestibulum tortor mattis quis. Nam nec erat arcu. Nam tristique faucibus magna, id auctor odio. Mauris ligula tellus, vulputate vestibulum fermentum ac, tempus a quam. Proin ibero odio, fermentum ut vestibulum eu, elementum eget velit. Nullam augue velit, tristique ac scelerisque vitae, lacinia sed erat.

### Ecosystems are vital for human well bien

#### View ecosystems in Europe

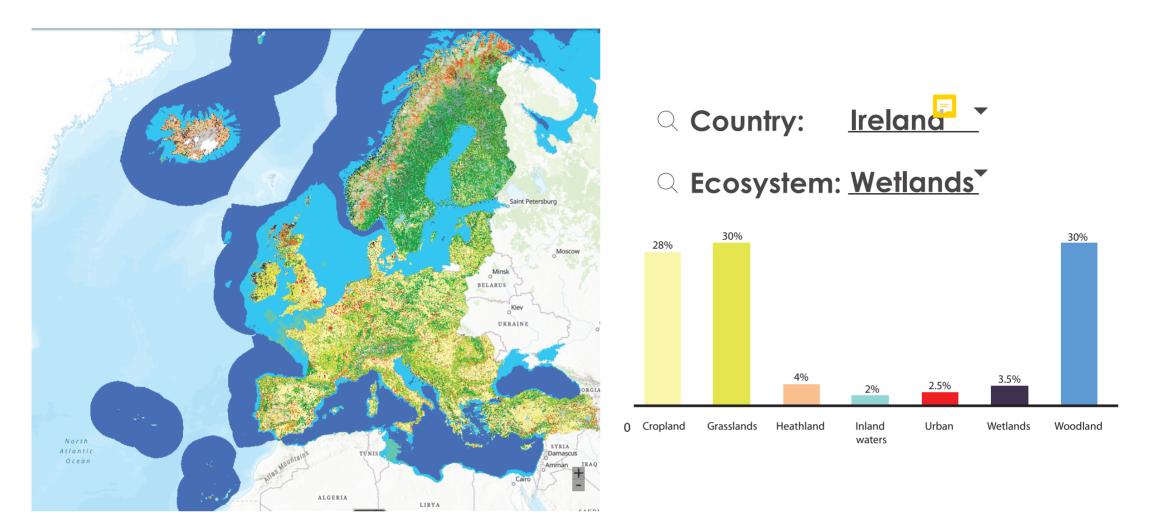

## Grassland, Woodlands and Croplands cover 88% of Europe.

# How does the area of ecosystems vary across Europe?

The coverage of ecosystems varies significantly across Europe, reflercting the geograhy and biodiversitry of each country. We can see in the Lorem ipsum dolor sit amet, consectetur adipiscing elit. Ut finibus fermentum erat, sed vestibulum tortor mattis quis. Nam nec erat arcu. Nam tristique faucibus magna, id auctor odio. Mauris ligula tellus, vulputate vestibulum fermentum ac, tempus a quam. Proin libero odio, fermentum ut vestibulum eu, elementum eget velit. Nullam augue velit, tristique ac scelerisque vitae, lacinia sed erat. Quisque aliquam nulla est, vitae gravida leo venenatis.

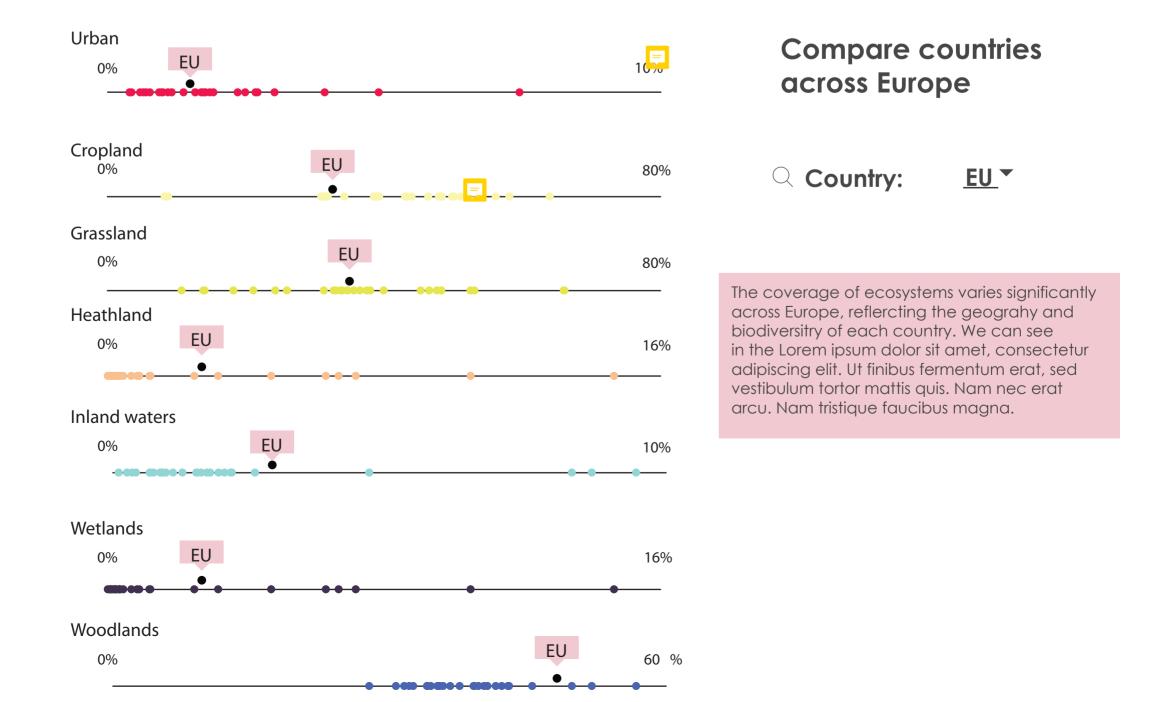